## **Online-Katalog – Login und Bestellung**

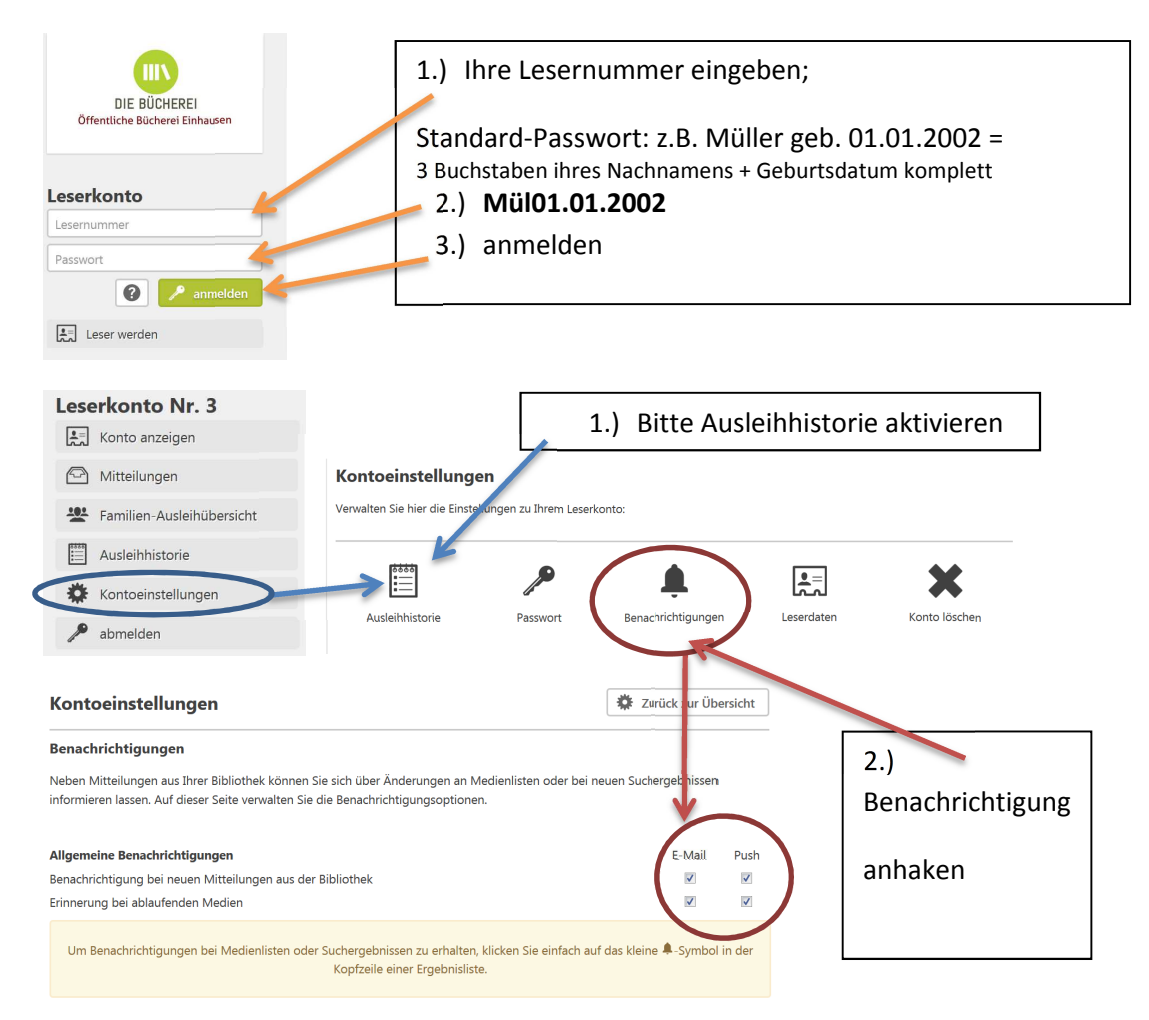

## Medien suchen und vormerken (bestellen) Beispiel " Das magisches Baumhaus"

**Ansicht** 

Sie können über drei Ansichten wählen **im Ansicht**, ausgewählt Kachel-Ansicht **Grüner** Balken = Buch verfügbar; **auswählen** und vormerken + bestätigen  $\leftarrow$  Zurück Suchen in unserem Kataloo Das magische Baumhaus Osborne, Mary Pope <sup>@</sup> O Das große Spiel (54) Kategorie **S** Im 54. Band der Reihe reisen Anne und Philipp<br>Jahr 1947 und werden Teil eines legendären Ba  $\overline{\phantom{a}}$  $\overline{\phantom{a}}$ Rifto augu - Ritte en Baseballspiels ... - Ab 8 Altersempfehlung: ab 8 Jahrer  $\Box$  nur Top- 25  $\boxed{\bullet}$  Entle  $\boxed{\bullet}$  Mona Dieses Medium ist verfügbar. Es kann vorgemerkt oder direkt vor Ort ausgeliehen werden.  $\begin{array}{|c|c|c|}\hline \multicolumn{1}{|c|}{\mathbb{A}} & \multicolumn{1}{|c|}{\mathbb{B}} & + \multicolumn{1}{|c|}{\mathbb{A}} \end{array}$ Suchergebnisse (51 he Baumhaus (51 Medien ite 1 von 2  $\xrightarrow{f \to 0}$  $\blacksquare$  $\Diamond$  y )<br>sborne, Mary Pope:<br>Das¬ große Spiel (54) : Das<br>indlach : Loewe. 2018. - 109  $\overline{\mathbf{p}}$  Empfehler sinulacii : cuewe, 2016. - 209 Senen. - (Das mag<br>SBN 978-3-7432-0209-2 Festeinband : EUR 7,95 Auf Merkzettel not Das bestellte Medium (Buch) wird dann von uns bearbeitet und für Sie (mit Lesernummer) im Eingangs-bereich der Bücherei

bereitgestellt. Dies kann je nach Öffnungszeit ein paar Tage dauern. Sie erhalten eine erneute Nachricht per Email, wenn das Buch wirklich bereit liegt.

.<br>Das ausgewählte Medium wird für Sie reserviert und zum nächt Zeitpunkt zur Ausleihe zur Verfügung gestellt. sie werden benachrichtigt, wenn die Vormerkung für Sie bereitliegt

Schließen